## **5.1 Ouvrir et clore les dossiers**

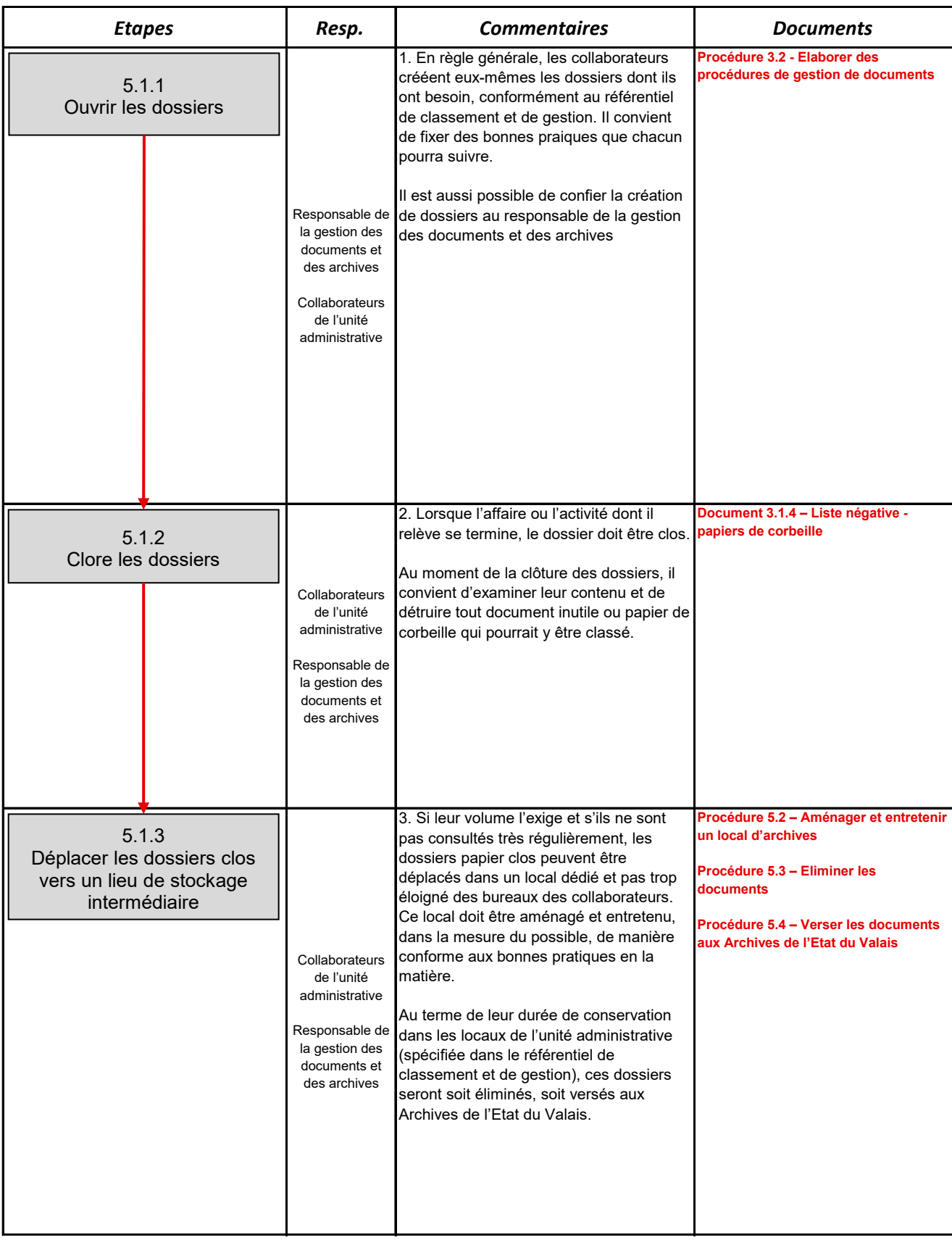